## **Übung 6: Heap**

Abgabetermin: 03.05.2016

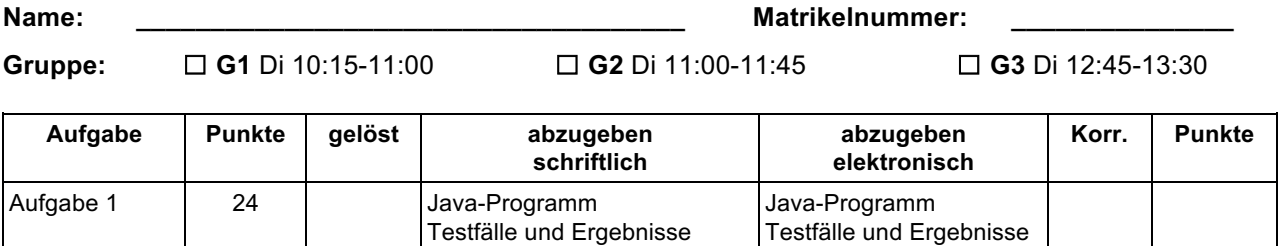

## **Aufgabe 1: Prioritätswarteschlange für Objekte mit Comparator (24 Punkte)**

Implementieren Sie eine Prioritätswarteschlange für Java-Objekte mit einem Heap. Zum Vergleich der Objekte wird im Konstruktor ein *Comparator* übergeben. Die Methode *compare(obj1, obj2)* von *Comparator*  gibt einen negativen Wert zurück, wenn *obj1* kleiner als *obj2* ist, oder einen positiven Wert, wenn *obj1* größer als *obj2* ist. Ein Wert von 0 bedeutet, dass die Objekte gleich sind. Die Schnittstelle der Warteschlange ist durch die abstrakte Klasse *PriorityQueue* gegeben (Methodenbeschreibungen in Java-Dokumentation der Vorgabedatei).

package **at.jku.ssw.pi.heap**; public abstract class **PriorityQueue** { public abstract void **offer**(Object value); public abstract Object **poll**(); public abstract int **size**(); public abstract Iterator **iterator**(); public abstract void **clear**(); public abstract Object **peek**(); public abstract boolean **remove**(Object value); } }

public abstract class **Iterator** { public abstract boolean **hasNext**(); public abstract Object **next**();

Implementieren Sie die Klassen *ArrayPriorityQueue* und *ArrayPriorityQueueIterator* im Paket *at.jku.ssw.pi.heap.ue06*.

```
package at.jku.students;
                                                             Comparator cmp = String.CASE_INSENSITIVE_ORDER;
                                                             PriorityQueue pq 
public class ArrayPriorityQueue 
                                                               = new ArrayPriorityQueue(cmp);
   extends PriorityQueue {
                                                             pq.offer("Margarete");
 Object[] values = new Object[1];
                                                             pq.offer("Valentin");
                                                                                                                Wagner
 Comparator comparator;
                                                             pq.offer("Marthe");
 int count = 1;
                                                             pq.offer("Wagner");
  ArrayPriorityQueue(Comparator cmp) {
                                                             pq.offer("Heinrich");
  this.comparator = cmp;
                                                             Out.open("Test.dot");
 }
                                                                                                         Valentin
                                                                                                                        Marthe
                                                             Out.print(
  public String makeDot() {
                                                             ((ArrayPriorityQueue)
   return DotMaker.makeDotForHeap(
                                                                pq).makeDot());
    Arrays.copyOf(values, count));
                                                             Out.close();
  }
                                                                                                Margarete
                                                                                                                 Heinrich
                                                             Out.print(pq.size()
 ...
                                                                    + ":");
}
                                                             while (pq.size() > 0) {
public class ArrayPriorityQueueIterator
                                                             Out.print(" " + pq.poll());
   extends Iterator {
                                                             } // Ausgabe 5: Wagner Valentin Marthe Margarete Heinrich
 ...
}
```
## Implementierungshinweise:

Verwenden Sie ein Array um den Heap zu implementieren. Lassen Sie das Array am Index 0 leer. Wenn der Platz beim Einfügen nicht mehr ausreicht, erzeugen Sie ein neues, Array mit der doppelten Größe und kopieren Sie die Elemente. Der Iterator soll die Objekte sortiert nach Priorität liefern, absteigend vom größten zum kleinsten Objekt. Beim Iterieren dürfen aber keine Objekte aus der ursprünglichen Warteschlange entfernt werden.

Definieren Sie für alle Klassen, Methoden und Felder die geeignete Sichtbarkeit (private, protected, package, public). Verwenden Sie die Methode DotMaker.makeDotForHeap um GraphViz-Bilder ihres Heap zu erstellen.

Testen Sie Ihre Implementierung mit der Vorgabedatei *PriorityQueueTest.java*.

Abzugeben ist: Java-Programm, Testfälle (inkl. Ausgabe von *PriorityQueueTest.java*)